# **SLO: Single Log-out**

Inedible cookies, sticky sessions and false hopes

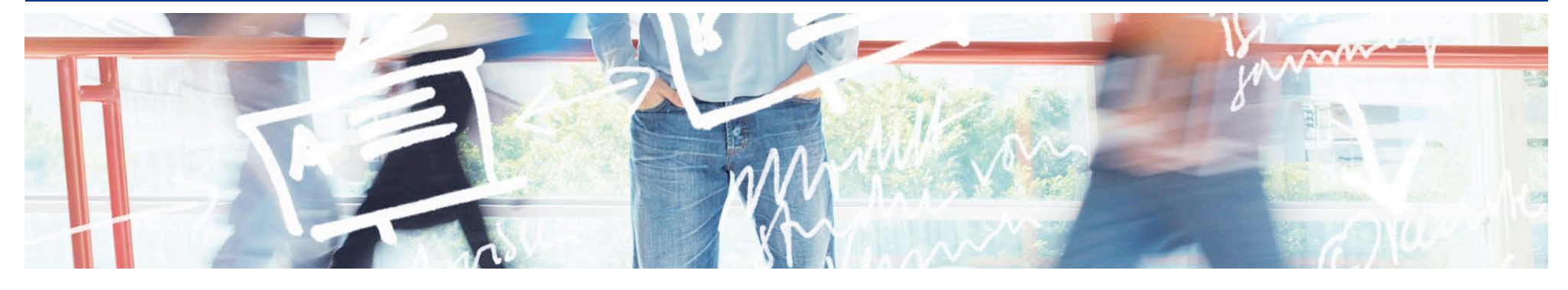

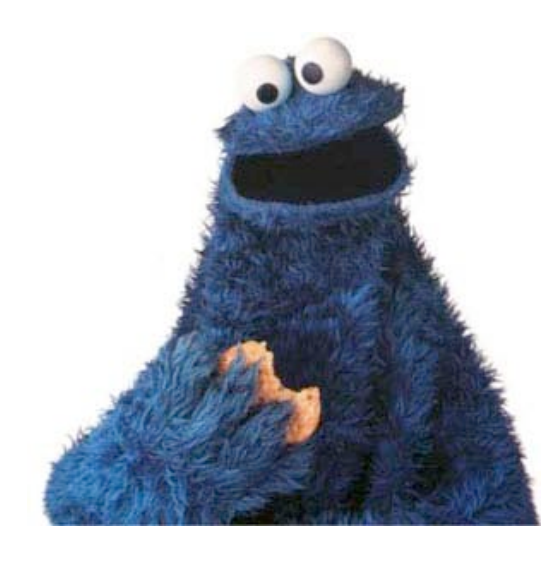

# SWITCH **Serving Swiss Universities**

Lukas Hämmerle lukas.haemmerle@switch.ch

Zurich, 5. May 2009

# **From the shib-users mailinglist**

[...] I was going through the documents and haven't come across the steps for implementing SLO in shibboletherm Is it possible. If yes then how ?

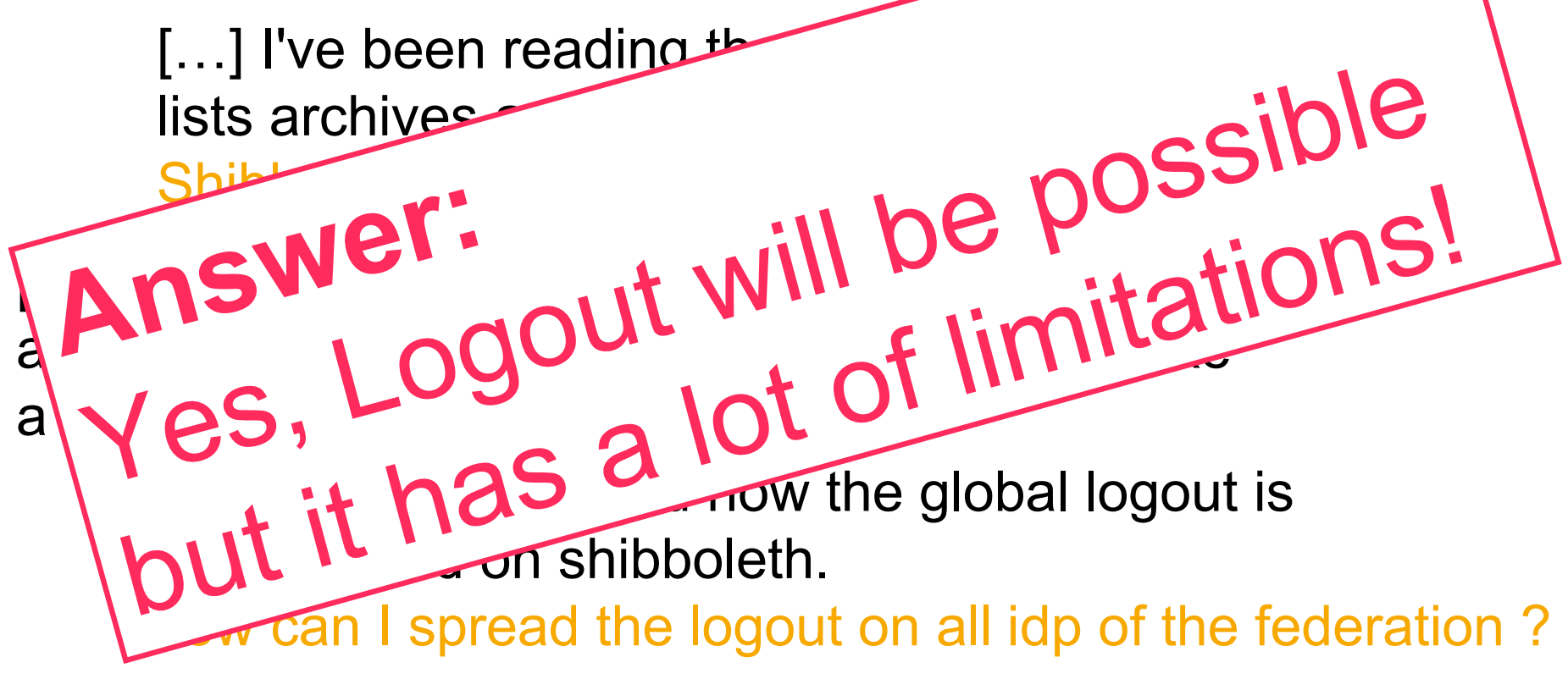

[...] So when I go back to my Google Apps, I am still logged in.

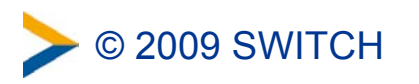

© 2009 SWITCH SLO: Single Log-out 2

# **Usability and user experience issues?**

#### **What does a user expect when clicking on logout?**

- Logout only from this single application?
	- Is of little use because of Single Sign On
- Logout from all applications where logged in? Which?
	- Also from Google Mail, eBay and other non AAI applications?

### **Therefore:**

- User must understand consequences of logout
	- Must know that he currently is signed in to a single sign-on (SSO) system and what will result from clicking on logout
- User must always know if logout has completely succeeded
	- Otherwise they may assume that it has and leave the computer allowing some one else to erroneously access a service

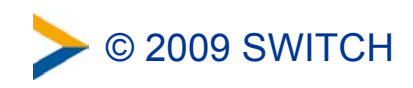

# **Basics: Logged in vs Logged out**

### **What defines if a user is logged in via AAI/application?**

- Shibboleth session cookie
- **Application session cookie (optional)** 
	- Some application only check if user was authenticated via AAI

### **What is necessary to log out a user?**

- Delete Shibboleth and application cookies (front-channel)
	- Only possible when user's browser is involved
		- $\rightarrow$  Administrative logout not possible
- Or delete session information on server (back-channel)
	- Only possible if user's Shibboleth sessionID is known in application
		- $\rightarrow$  Implies adaptation of application

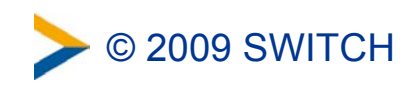

# **The two flavors of logout**

### **Local logout**

- User's session is deleted only for one Service Provider
	- Not of much use due to Single Sign-On (SSO)
	- Or "egoistic" if IdP session also is bilaterally deleted but all other SP's session are still intact.

### **Global logout = Single Log Out (SLO)**

- User's SSO session deleted on IdP and **all** SPs
	- For authentication methods like HTTP Basic Auth or some external authentication systems, the IdP cannot destroy the SSO session! Only safe way for logout is to close the web browser!

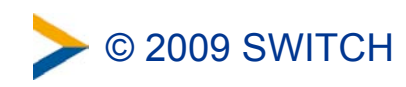

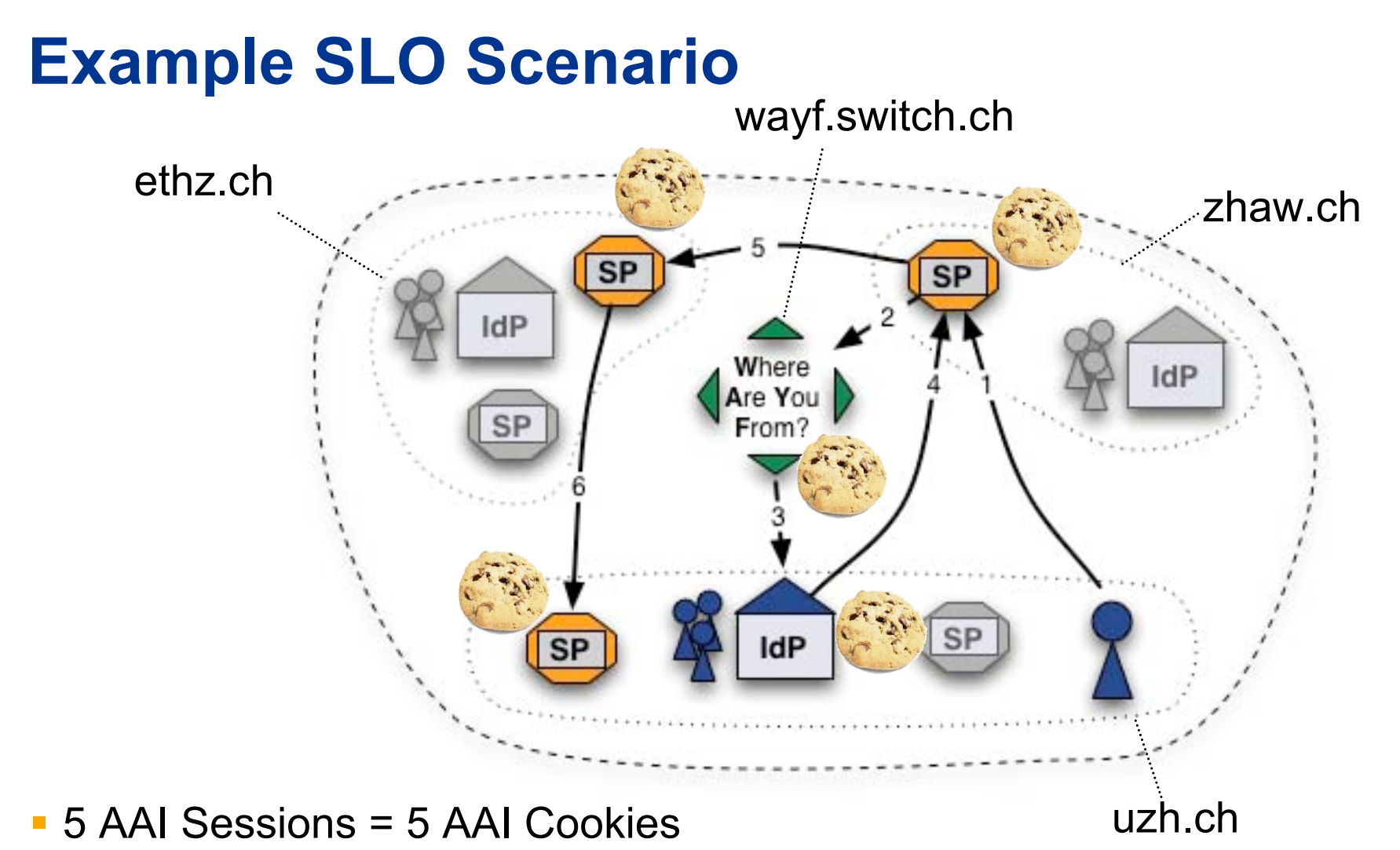

- 1 at IdP (uzh.ch)
- 3 at SPs (zhaw.ch, ethyz.ch, uzh.ch) but applications also have a cookie...
- 1 at WAYF/DS (wayf.switch.ch)

#### © 2009 SWITCH SLO: Single Log-out 6

# **How to get rid of sessions?**

- SP "just" needs to delete all cookies that identify session
	- Impossible for Service Provider because cookies probably are for different domains or hosts
- Redirect browser to each SP, IdP and WAYF in order to delete cookies (front-channel logout)
	- What happens if one host is down? User is stranded
- Use IFRAMES to send browser to all components
	- Solves some of the technical issues but administrative logout (force logout of a malicious user) still is not possible

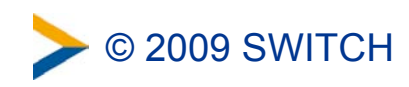

# **Current state of SLO in Shibboleth**

#### **SLO requires:**

- SAML 2 (Shibboleth 2)
- built-in username/password authentication method (no CAS!)

#### • **Shibboleth Service Provider 2.1**

– Supports local and global logout

#### • **Shibboleth Identity Provider 2.1/2.2**

- Support neither local nor global logout
- Development will probably start soon

#### • **Adapted Applications:**

– Worldwide there are less than 10 applications that already are ready to support SAML 2 logout (incl. Moodle, ILIAS, Resource Registry)

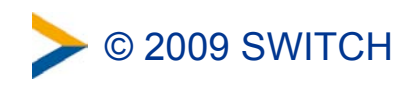

## **But nevertheless…**

… Single Logout most probably will be arriving in one of the next Identity Provider releases this year.

(Probably 2.3)

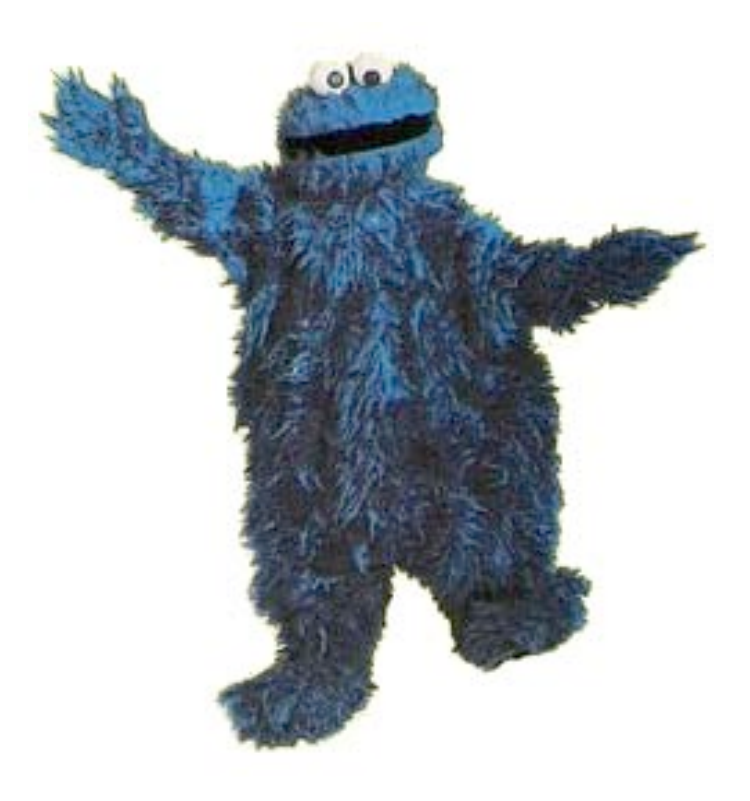

**BUT** with quite a few …

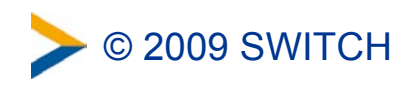

# **… Technical Limitations**

#### **SLO will work only for**:

- Shibboleth 2 SPs/IdPs (SAML 2 required)
- Some of the built-in authentication systems at IdP
	- Basically, only the built-in UsernamePassword handler…
	- No CAS, pub-cookie, X509, HTTP Basic Auth will work
- Service Providers must have configured <Notify>
	- To inform application of logout via back-channel
- Adapted web applications via back-channel requests
	- This involves some work on your side …

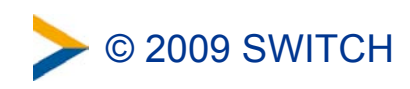

# **Preparing application for logout**

### • **Either solely rely on SP's session management or …**

- No own session management in application
- Also has advantage of consistent session timeout

### • **adapt application with session index and callback script**

- Application needs to know which application session needs to be deleted getting only a Shibboleth SessionID as input
- User's cookie still will exist but cannot be mapped anymore to a local session on server ⇒User is logged out
- Example PHP script on:

<https://spaces.internet2.edu/display/SHIB2/NativeSPNotify>

– Already implemented for Resource Registry, Moodle, ILIAS

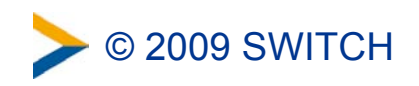

© 2009 SWITCH SLO: Single Log-out 11

# **(Sad) Conclusion**

**Single Logout will work only in some cases reliably!**

**The only safe ways to log out from all applications are :**

#### to **delete all session cookies**

- **Have fun explaining an average user how to to this with his browser**
- Won't log you out if authenticated via Basic Auth, X.509 certificates, …
- or the recommende way: **close the web browser**!
	- Quickest, most reliable and easiest way to explain
	- Also logs users off from PayPal etc. :-)

In detail: **6** <https://spaces.internet2.edu/display/SHIB2/SLOIssues>

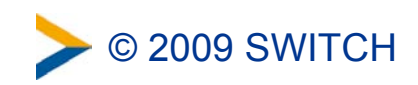